## Travail à faire pour le vendredi 27 novembre 2020

Le but de ce devoir est de manipuler des chaînes de caractères.

Vous devez avoir lu les pages 40 à 44 du livre, et cherché quelques exercices à partir de la page 50. Si vous avez besoin de compléments, vous pouvez me demander.

1) Utilisez la fonction **decimal\_to\_binary(decimal)** vue ensemble.

- 2) Que donne cette fonction pour 0 ?
- 3) Corrigez-la.
- 4) Programmer une fonction **binary\_to\_utf8(binary)** qui renvoie la représentation au format utf8 d'un nombre binaire.
- 5) Dans un programme principal, définir un nombre décimal, afficher sa représentation binaire, puis afficher la représentation utf8 de ce binaire, comme le montre l'exemple suivant :

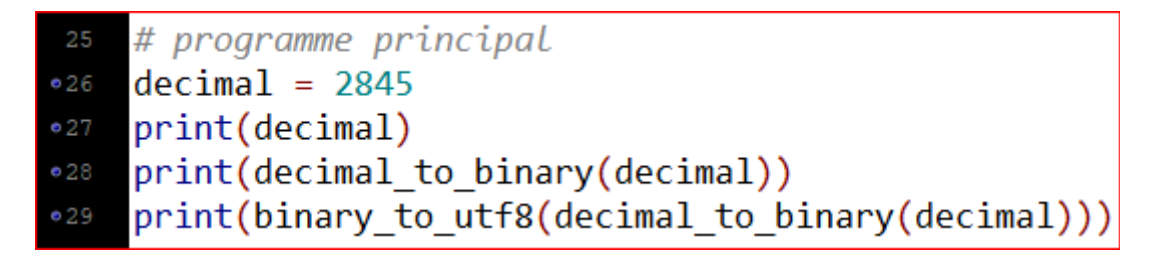

```
*** Console de processus distant Réinitialisée ***
2845
101100011101
11100000
            10101100
                         10011101
```
- Envoyer-moi votre travail sous la forme d'un fichier python nommé **nom\_prenom.py** sans accents ni majuscules. Vérifier son bon fonctionnement au préalable.
- N'y mettez pas trop de commentaires et essayer de gérer les espaces.
- Je mets ce dont vous avez besoin sur ma page : [http://davane.fr/index.php?page=spe\\_nsi](http://davane.fr/index.php?page=spe_nsi)

Bon travail à tous.